- 13 ISBN 9787040315066
- 10 ISBN 7040315068

出版时间:2011-4

页数:354

版权说明:本站所提供下载的PDF图书仅提供预览和简介以及在线试读,请支持正版图书。

## www.tushu000.com

 $(Windows XP+Office 2003(2) 8  
\ndows XP + Office 2003 (2) Word2003  
\n*Word*2003  
\n*Ext*el2003$ Windows.XP PowerPoint2003 Internet

 $(Windowns XP+Office2003(2))$ 

 $(Windows XP+Office 2003(2))$ WindowsXP+Office2003 2

## $1 \t 1 \t 1$   $1 \t 2 \t 3$  $\frac{4}{1}$  1.2 Windows 5  $\frac{6}{2}$  6 "菜单的使用1.3 中文文档编辑初步任务7 中文输入法的使用任务8 编辑文本文件习题第2章 计算机  $2 \t1$  1 2 3  $2\hspace{0.2cm}2$   $\hspace{0.2cm}4$   $\hspace{0.2cm}5$ 务6 字符的二进制编码2.3 计算机系统的基本组成任务7 计算机硬件系统与软件系统的组成任务8 微  $9 \hspace{1.5cm} 2 \hspace{1.5cm} 4$  $\begin{tabular}{llll} 11 & 12 & 3 & WindowsXP & 3\\ 1 WindowsP & 1 WindowsXP & 2 & 3\\ 4 & 5 \end{tabular}$  $\begin{tabular}{lllllll} \text{Windows} & 1 & \text{Windows} & 2\\ 4 & 5 & \end{tabular}$  $\begin{array}{ccccc}\n5 & \text{...} & 3 & 2 & 6 \\
3 & 3 & \text{Windows} & & 8 & \text{...} \\
 & & 3 & 4 & \text{WindowSXP} & & & 11 \\
 & & & \text{...} & & \text{...} \\
\end{array}$ 7 Sand Solution Solution Studies Studies Studies Studies Studies Studies Studies Studies Studies Studies Studies Studies Studies Studies Studies Studies Studies Studies Studies Studies Studies Studies Studies Studies Studi n and the set of the set of the set of the set of the set of the set of the set of the set of the set of the set of the set of the set of the set of the set of the set of the set of the set of the set of the set of the set 12 \* 4 wordd20034 1 W\_ord2003 1 Word 2 Word2003 3 3 4 作4.2 文档的输入与编辑任务5 输入文本任务6 插入文本任务7 查找和替换任务8 复制和移动4.3 设

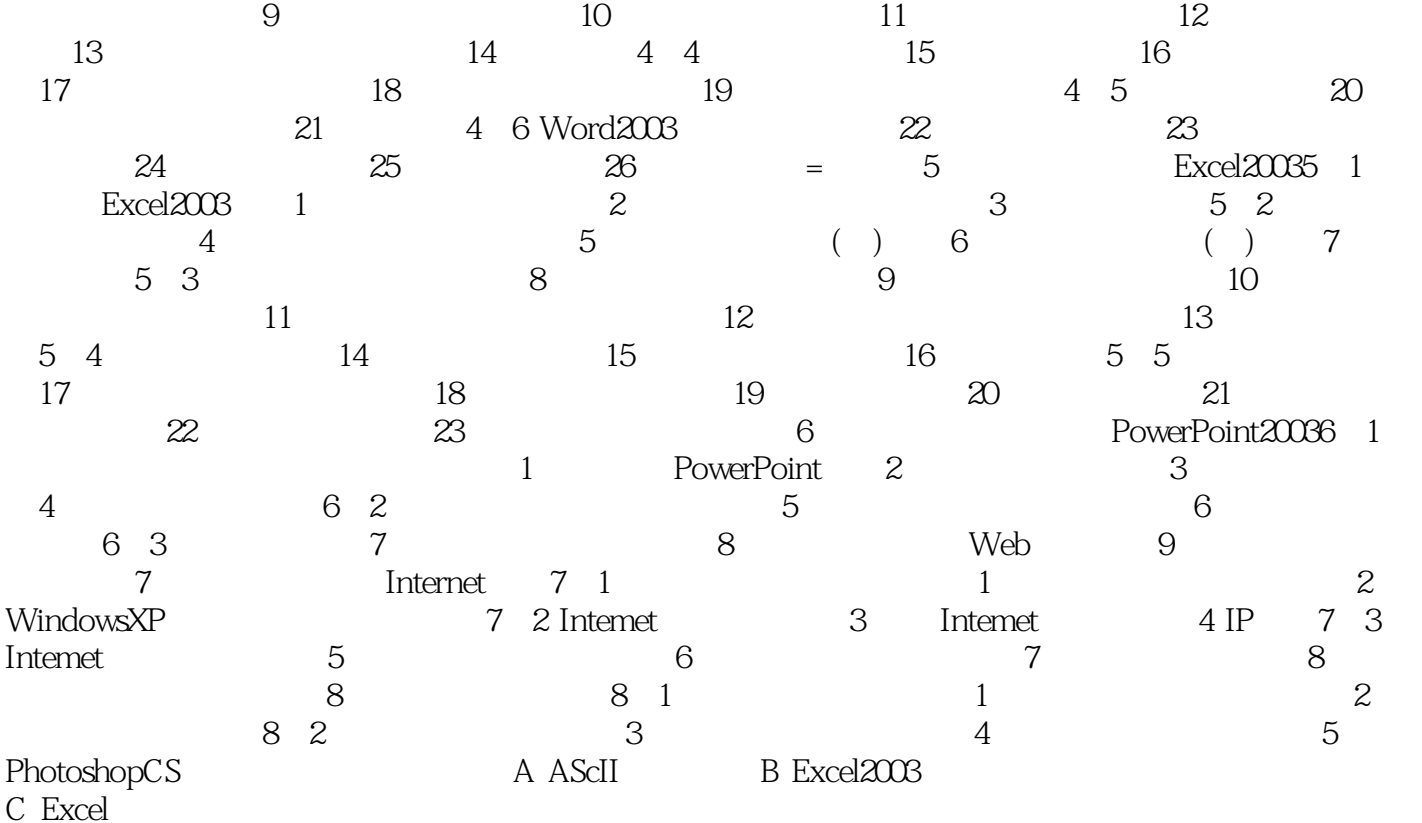

 $\text{CPU}$  $1.$ 的标准配件之一,主要作用是对声音信息进行获取、编辑、播放等处理,为CD、MIDI合成器等音乐  $16$  a  $32$  64  $\Omega$ 电视、摄像机等视频设备提供接口和集成能力3.光盘和光盘驱动器,CD-ROM是目前多媒体计算机中

 $1.$ 

 $(Windows XP+Office 2003() 2)$ 

本站所提供下载的PDF图书仅提供预览和简介,请支持正版图书。

:www.tushu000.com